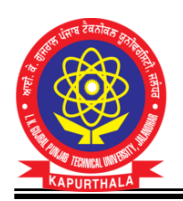

## **ਪੋਸਟ ਮੈਟ੍ਟਿਕ ਸਕਾਲਰਟ੍ਿਪ ਫਾਰ ਐਸ.ਸੀ. ਸਟੂਡੈਂਟਸ ਸਕੀਮ ਨੂੂੰਪਿਭਾਵਿਾਲੀ ਢੂੰਗ ਨਾਲ ਲਾਗੂਕਰਨ ਸਬੂੰਧੀ ਟ੍ਵਟ੍ਿਆਰਥੀਆਂਲਈ ਹਿਾਇਤਾਂਅਤੇਟ੍ਿਿਾ ਟ੍ਨਰਿੇਿ**

- 1. Fresh ਕੋਰਸਾਂ ਵਿੱਚ ਦਾਖਲੇ ਤੋਂ ਪਹਿਲਾਂ ਵਿਦਿਆਰਥੀਆਂ ਨੂੰ ਫ੍ਰੀ-ਸ਼ਿਪ ਕਾਰਡ ਲਈ ਅਪਲਾਈ ਕਰਨਾ ਲਾਜ਼ਮੀ ਹੁੰਦਾ ਹੈ। ਇਸ ਲਈ ਵਿਦਿਆਰਥੀ ਨੂੰ ਡਾ. ਅੰਬੇਦਕਰ ਸਕਾਲਰਸ਼ਿਪ ਪੋਰਟਲ ਤੇ ਆਪਣੇ ਆਧਾਰ ਨਾਲ ਰਜਿਸਟਰ ਕਰਨਾ ਹੰਦਾ ਹੈ। ਇਸ ਉਪਰੰਤ ਵਿਦਿਆਰਥੀ ਨੂੰ ਯੂਨੀਕ ਐਪਲੀਕੈਂਟ ਆਈ.ਡੀ. (Applicant Id) ਜਨਰੇਟ ਕੀਤੀ ਜਾਂਦੀ ਹੈ। (ਪਰਾਣੇ ਵਿਦਿਆਰਥੀਆਂ ਨੂੰ ਨਵੀਂ ਆਈ.ਡੀ. ਜਨਰੇਟ ਕਰਨ ਦੀ ਜ਼ਰੂਰਤ ਨਹੀਂ ਹੰਦੀ)। ਇਸ ਲਈ ਵਿਦਿਆਰਥੀਆਂ ਨੂੰ ਚਾਹੀਦਾ ਹੈ ਕਿ ਜਦੋਂ ਵੀ ਡਾ. ਅੰਬੇਦਕਰ ਸਕਾਲਰਸ਼ਿਪ ਪੋਰਟਲ ਵਿਦਿਆਰਥੀਆਂ ਨੂੰ ਫ੍ਰੀ-ਸ਼ਿਪ ਕਾਰਡ ਜਾਰੀ ਕਰਨ ਲਈ ਖੋਲਿਆ ਜਾਂਦਾ ਹੈ ਤਾਂ ਉਹ ਤਰੰਤ ਆਪਣੇ ਆਪ ਨੂੰ ਪੋਰਟਲ ਤੇ ਰਜਿਸਟਰ ਕਰਨ।
- 2. ਫ੍ਰੀ-ਸ਼ਿਪ ਕਾਰਡ ਜਾਰੀ ਕਰਨ ਲਈ ਹਰੇਕ ਵਿਦਿਆਰਥੀ ਨੂੰ ਆਪਣਾ ਜਾਤੀ ਸਰਟੀਫਿਕੇਟ, ਪਰਿਵਾਰ ਦਾ ਸਲਾਨਾ ਆਮਦਨ ਸਰਟੀਫਿਕੇਟ ਅਤੇ ਆਪਣੀ ਪਿਛਲੀ ਜਮਾਤ ਦਾ ਪਾਸ ਸਰਟੀਫਿਕੇਟ (ਡੀ.ਐਮ.ਸੀ.) ਅਪਲੋਡ ਕਰਨਾ ਪੈਂਦਾ ਹੈ। ਇਸ ਲਈ ਵਿਦਿਆਰਥੀਆਂ ਨੰ ਚਾਹੀਦਾ ਹੈ ਕਿ ਜੋ ਵੀ ਵਿਦਿਆਰਥੀ ਨਵੇਂ ਕੋਰਸ ਵਿੱਚ ਦਾਖਲਾ ਲੈਣਾ ਚਾਹੰਦੇ ਹਨ ਉਹ ਉਕਤ ਦਸਤਾਵੇਜ਼ ਪਹਿਲਾਂ ਤਿਆਰ ਕਰਕੇ ਰੱਖਣ (Renewal ਵਿਦਿਆਰਥੀ ਜੋ ਇੱਕ ਸਾਲ ਤੋਂ ਵੱਧ ਸਮੇਂ ਵਾਲੇ ਕੋਰਸਾਂ ਵਿੱਚ ਦਾਖਲਾ ਲੈਂਦੇ ਹਨ, ਉਨ੍ਹਾਂ ਨੂੰ ਸਿਰਫ਼ ਪਹਿਲੇ ਸਾਲ ਹੀ ਫ੍ਰੀ-ਸ਼ਿਪ ਕਾਰਡ ਬਣਾਉਣ ਦੀ ਜ਼ਰੂਰਤ ਹੈ। ਬਾਕੀ ਸਾਲਾਂ ਵਿੱਚ ਉਨ੍ਹਾਂ ਦੀਆਂ ਦਰਖਾਸਤਾਂ ਸੰਸਥਾਂ ਪੱਧਰ ਤੇ ਹੀ ਜਨਰੇਟ ਹੰਦੀਆਂ ਹਨ)।
- 3. ਭਾਰਤ ਸਰਕਾਰ ਵੱਲੋਂ ਸਾਲ 2022-23 ਤੋਂ ਕੇਂਦਰ ਸਰਕਾਰ ਅਤੇ ਰਾਜ ਸਰਕਾਰ ਦੇ ਹਿੱਸੇ ਦੀ ਅਦਾਇਗੀ ਵਿਦਿਆਰਥੀਆਂ ਦੇ ਆਧਾਰ ਸੀਡਿਡ ਬੈਂਕ ਖਾਤਿਆਂ ਵਿੱਚ ਡੀ.ਬੀ.ਟੀ. ਰਾਹੀਂ ਕੀਤੀ ਜਾ ਰਹੀ ਹੈ। ਇਸ ਲਈ ਸਮਹ ਵਿਦਿਆਰਥੀਆਂ ਨੂੰ ਚਾਹੀਦਾ ਹੈ ਕਿ ਉਹ ਆਪਣਾ ਬੈਂਕ ਖਾਤਾ ਆਪਣੇ ਆਧਾਰ ਨਾਲ ਸੀਡ ਕਰਵਾਉਣ ਅਤੇ ਇਹ ਖਾਤਾ ਚਾਲੂ ਹਾਲਤ ਵਿੱਚ (Operative) ਹੋਵੇ, ਤਾਂ ਜੋ ਵਿਦਿਆਰਥੀਆਂ ਨੂੰ ਅਦਾਇਗੀ ਸਮੇਂ ਕੋਈ ਸਮੱਸਿਆ ਨਾ ਆਵੇ।
- 4. ਹਰੇਕ ਵਿਦਿਆਰਥੀ ਇਹ ਯਕੀਨੀ ਬਣਾਵੇਗਾ ਕਿ ਜਦੋਂ ਵੀ ਉਸ ਦੇ ਬੈਂਕ ਖਾਤੇ ਵਿੱਚ ਸਕਾਲਰਸ਼ਿਪ ਦੀ ਰਾਸ਼ੀ ਆਉਂਦੀ ਹੈ ਤਾਂ ਉਹ ਕੋਰਸ ਦੀ ਫੀਸ ਦੀ ਰਾਸ਼ੀ ਆਪਣੀ ਸਬੰਧਤ ਸੰਸਥਾਂ ਵਿੱਚ ਜਮਾਂ ਕਰਵਾਉਣ ਲਈ ਪਾਬੰਦ ਹੋਵੇਗਾ।
- 5. ਪਿਛਲੇ ਸਮੇਂ ਦੌਰਾਨ ਇਹ ਧਿਆਨ ਵਿੱਚ ਆਇਆ ਹੈ ਕਿ ਕੁਝ ਵਿਦਿਆਰਥੀਆਂ ਦੀ ਡਿਟੇਲ ਪੋਰਟਲ ਤੇ ਗਲਤ ਭਰੀ ਹੰਦੀ ਹੈ। ਜਿਸ ਕਾਰਨ ਵਿਦਿਆਰਥੀਆਂ ਨੂੰ ਸਕਾਲਰਸ਼ਿਪ ਸਬੰਧੀ ਸਮੱਸਿਆਵਾਂ ਦਾ ਸਾਹਮਣਾ ਕਰਨਾ ਪੈਂਦਾ ਹੈ। ਅਜਿਹੇ ਵਿਦਿਆਰਥੀ ਦੱਸਦੇ ਹਨ ਕਿ ਉਨ੍ਹਾਂ ਦੀ ਡਿਟੇਲ ਸੰਸਥਾਂ ਵੱਲੋਂ ਜਾਂ ਸਾਇਬਰ ਕੈਫੈ ਦਆਰਾ ਭਰੀ ਗਈ ਹੈ। ਇਸ ਲਈ ਸਬੰਧਤ ਵਿਦਿਆਰਥੀ ਇਹ ਯਕੀਨੀ ਬਣਾਵੇ ਕਿ ਉਸ ਸਬੰਧੀ ਜੋ ਵੀ ਡਿਟੇਲ ਪੋਰਟਲ ਤੇ ਭਰੀ ਗਈ ਹੈ, ਉਸ ਨੂੰ ਪੂਰੀ ਤਰ੍ਹਾਂ ਨਾਲ ਚੈੱਕ ਕਰਕੇ ਹੀ ਲਾਕ ਕੀਤਾ ਜਾਵੇ ਅਤੇ ਵਿਦਿਆਰਥੀ ਵੱਲੋਂ ਆਪਣਾ ਮੋਬਾਇਲ ਨੰਬਰ ਅਤੇ ਈ.ਮੇਲ ਆਈ.ਡੀ. ਪੋਰਟਲ ਤੇ ਭਰਨਾ ਯਕੀਨੀ ਬਣਾਇਆ ਜਾਵੇ।
- 6. ਵਿਦਿਆਰਥੀ ਪੋਸਟ ਮੈਟਿਕ ਸਕਾਲਰਸ਼ਿਪ ਸਕੀਮ ਸਬੰਧੀ ਕਿਸੇ ਵੀ ਜਾਣਕਾਰੀ ਹਿੱਤ ਸੰਸਥਾਂ ਦੇ ਨੋਢਲ ਅਫਸਰ ਨਾਲ ਸੰਪਰਕ ਕਰ ਸਕਦੇ ਹਨ।